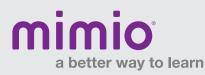

## MimioStudio 9 Menus / Mac Software Reference Card

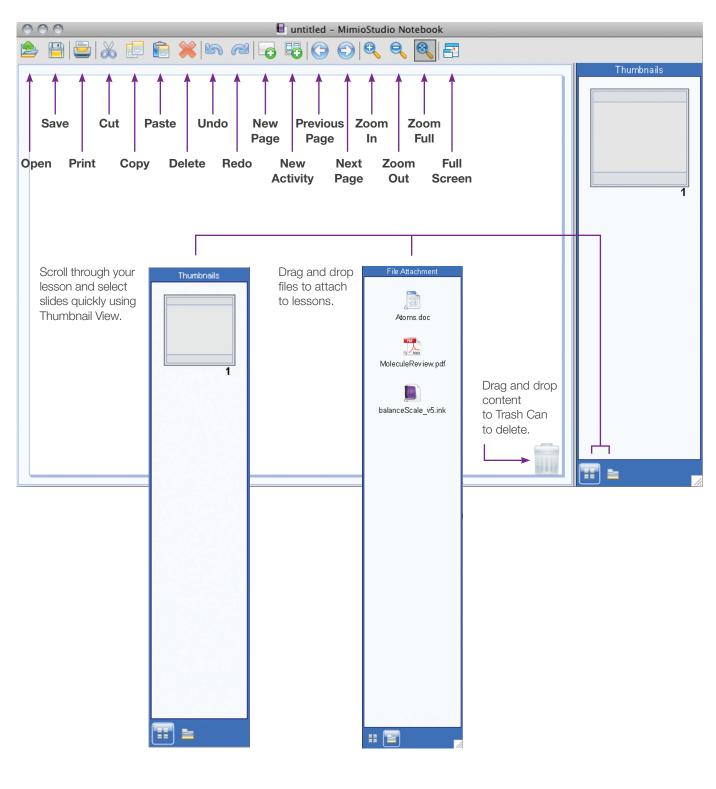

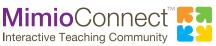

For more info, please visit us at mimio.com. Join our worldwide teacher community at mimioconnect.com. © 2012 Mimio, a Newell Rubbermaid company